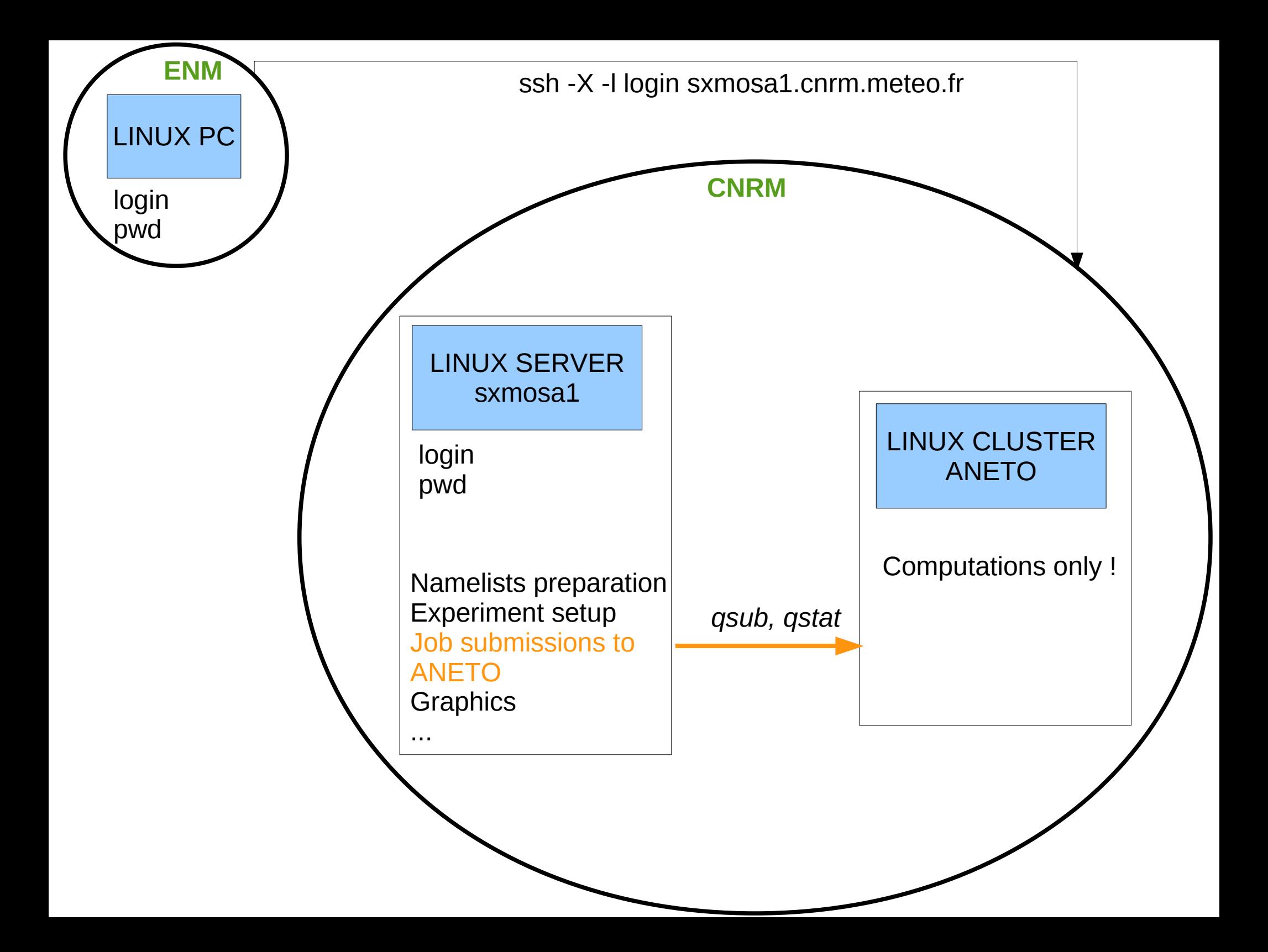

## job structure

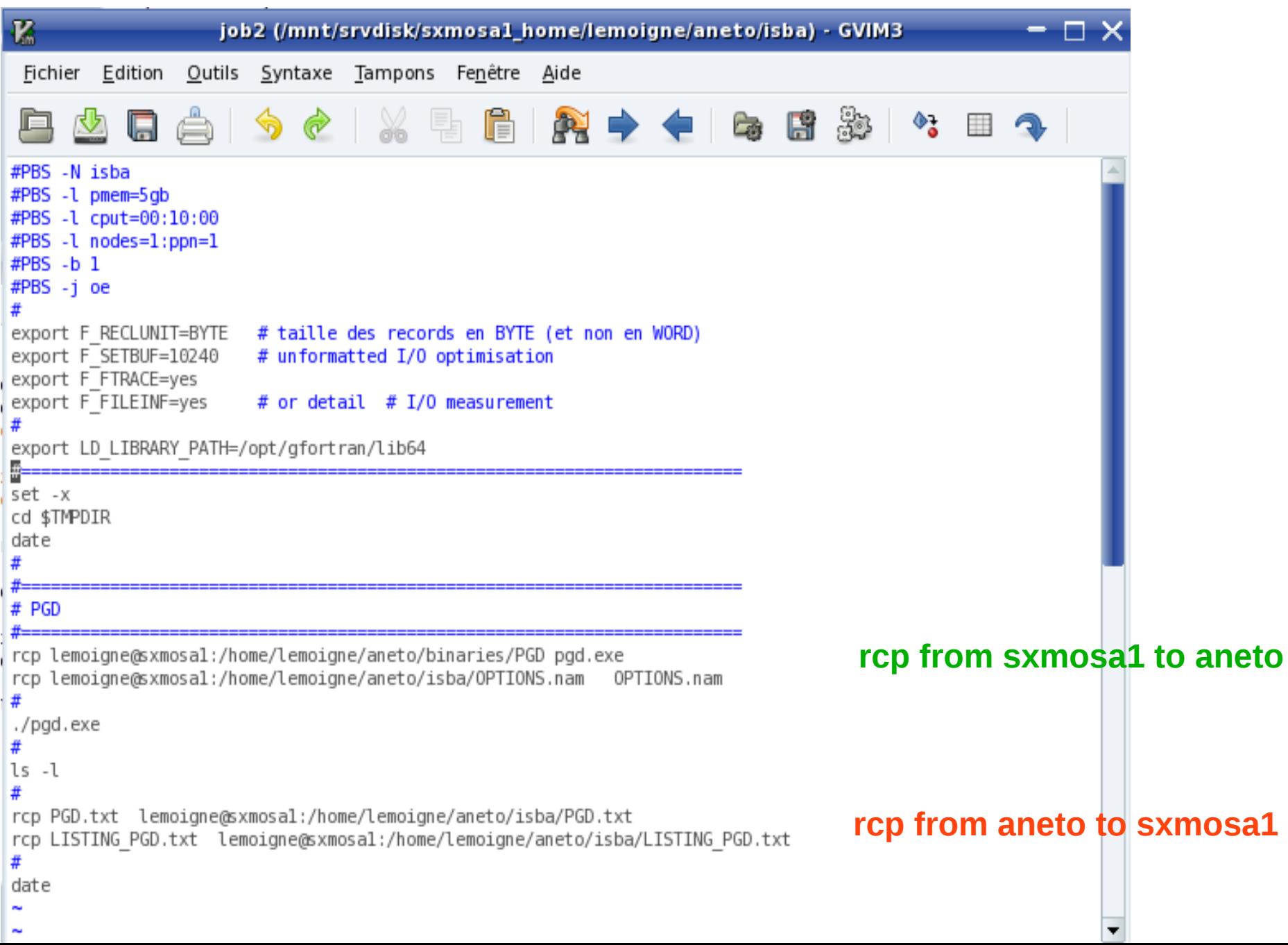

### sxmosa1 server

 $\blacktriangleright$ 

#### **cp ../lemoigne/aneto.tgz .**

#### **tar zxvf aneto.tgz**

- aneto
- |-- alqueva
- |-- binaries
- -- hirlake
- -- isba
- -- test\_pgd
	- |-- cuba
	- |-- japan
	- |-- parisI
	- `-- spitzberg
- **cd \$HOME/aneto/**
- 1D Flake example tools and surfex binaries 2D hirlake example
- 
- 1D isba example
- physiography tests

# stand alone surfex

Run an experiment where the atmosphere is imposed :

air temperature, humidity, wind speed and direction, precipitation (liquid+solid), shortwave and longwave incoming radiation

- 1. prepare physiography
- 2. prepare initial conditions for the run
- 3. run the model

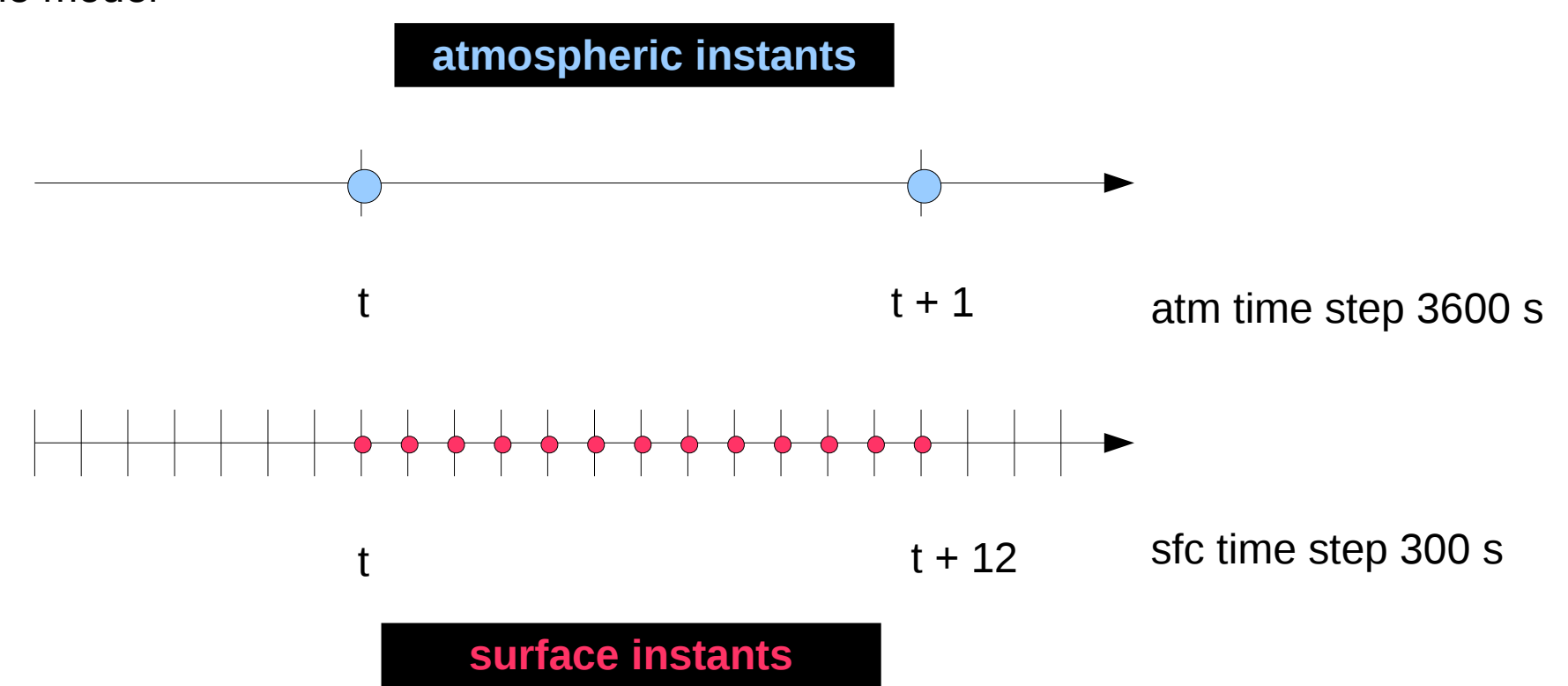